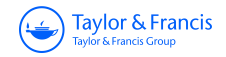

**ISSN: 0266-4763 (Print) 1360-0532 (Online) Journal homepage:<http://www.tandfonline.com/loi/cjas20>**

# **Evaluation of different statistical methods using SAS software: an in silico approach for analysis of real-time PCR data**

**Mohammadreza Nassiri, Mahdi Elahi Torshizi, Shahrokh Ghovvati & Mohammad Doosti**

**To cite this article:** Mohammadreza Nassiri, Mahdi Elahi Torshizi, Shahrokh Ghovvati & Mohammad Doosti (2017): Evaluation of different statistical methods using SAS software: an in silico approach for analysis of real-time PCR data, Journal of Applied Statistics, DOI: [10.1080/02664763.2016.1276890](http://www.tandfonline.com/action/showCitFormats?doi=10.1080/02664763.2016.1276890)

**To link to this article:** <http://dx.doi.org/10.1080/02664763.2016.1276890>

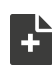

[View supplementary material](http://www.tandfonline.com/doi/suppl/10.1080/02664763.2016.1276890)  $\mathbb{Z}^n$ 

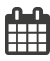

Published online: 14 Jan 2017.

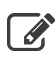

 $\overrightarrow{S}$  [Submit your article to this journal](http://www.tandfonline.com/action/authorSubmission?journalCode=cjas20&show=instructions)  $\overrightarrow{S}$ 

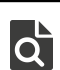

 $\overline{\mathbf{Q}}$  [View related articles](http://www.tandfonline.com/doi/mlt/10.1080/02664763.2016.1276890)  $\mathbf{C}$ 

 $\bigcirc$  [View Crossmark data](http://crossmark.crossref.org/dialog/?doi=10.1080/02664763.2016.1276890&domain=pdf&date_stamp=2017-01-14) $\mathbb{Z}$ 

Full Terms & Conditions of access and use can be found at <http://www.tandfonline.com/action/journalInformation?journalCode=cjas20>

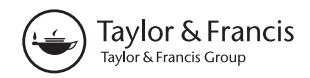

# **Evaluation of different statistical methods using SAS software: an in silico approach for analysis of real-time PCR data**

Mohammadreza N[assi](http://orcid.org/0000-0002-2728-8265)ri <sup>®[a](#page-1-0)∗</sup>, Mahdi Elahi Torshizi <sup>®b</sup>, Shahrokh Ghovvati <sup>®[c](#page-1-2)</sup>\* and Moh[a](#page-1-0)mmad Doosti $\mathbf{P}^{\text{a}}$ 

<span id="page-1-1"></span><span id="page-1-0"></span>aDepartment of Animal Science, Faculty of Agriculture, Ferdowsi University of Mashhad, Mashhad, Iran; <sup>b</sup>Department of Animal Science, Mashhad Branch, Islamic Azad University, Mashhad, Iran; <sup>c</sup>Department of Biotechnology, Faculty of Agriculture, University of Guilan, Rasht, Iran

### **ABSTRACT**

Real-time polymerase chain reaction (PCR) is reliable quantitative technique in gene expression studies. The statistical analysis of realtime PCR data is quite crucial for results analysis and explanation. The statistical procedures of analyzing real-time PCR data try to determine the slope of regression line and calculate the reaction efficiency. Applications of mathematical functions have been used to calculate the target gene relative to the reference gene(s). Moreover, these statistical techniques compare C<sub>t</sub> (threshold cycle) numbers between control and treatments group. There are many different procedures in SAS for real-time PCR data evaluation. In this study, the efficiency of calibrated model and delta delta *C*<sup>t</sup> model have been statistically tested and explained. Several methods were tested to compare control with treatment means of *C*t. The methods tested included *t*-test (parametric test), Wilcoxon test (non-parametric test) and multiple regression. Results showed that applied methods led to similar results and no significant difference was observed between results of gene expression measurement by the relative method.

#### <span id="page-1-2"></span>**ARTICLE HISTORY**

Received 12 October 2015 Accepted 7 December 2016

#### **KEYWORDS**

Real-time PCR data; in silico; gene expression; statistical analysis; SAS procedures

# **1. Introduction**

<span id="page-1-5"></span><span id="page-1-4"></span><span id="page-1-3"></span>Real-time polymerase chain reaction (PCR) is one of the most sensitive, important and reliable quantitative technique for gene expression analysis. It is able to measure small amount of primary of a template sample specifically and sensitively. This technique could be considered as a proper substitute for other forms of PCR in which they determine the final quantification products [\[1](#page-14-0)[,8](#page-14-1)[,14](#page-14-2)]. All of the real-time methods are based on detection of a fluorescent signal. The increase in fluorescent signal is directly proportional to the increase in the amplified product during the PCR. The amplification curve in this method has three phases: exponential, linear and plateau (Figure [1\)](#page-2-0). In the exponential phase, amplification

**CONTACT** Mohammadreza Nassiri **contains a massiryr@um.ac.ir Department of Animal Science, Faculty of Agriculture,** Ferdowsi University of Mashhad, P. O. Box 91775-1163, Mashhad, Iran; Shahrokh Ghovvati a [ghovvati@guilan.ac.ir](mailto:ghovvati@guilan.ac.ir) Department of Biotechnology, Faculty of Agriculture, University of Guilan, P. O. Box 41635-1314, Rasht, Iran ∗Both authors (Mohhammadreza Nassiri and Shahrokh Ghovvati) contributed equally to this study.

Supplemental data for this article can be accessed here. [doi:10.1080/02664763.2016.1276890](http://dx.doi.org/10.1080/02664763.2016.1276890)

© 2017 Informa UK Limited, trading as Taylor & Francis Group

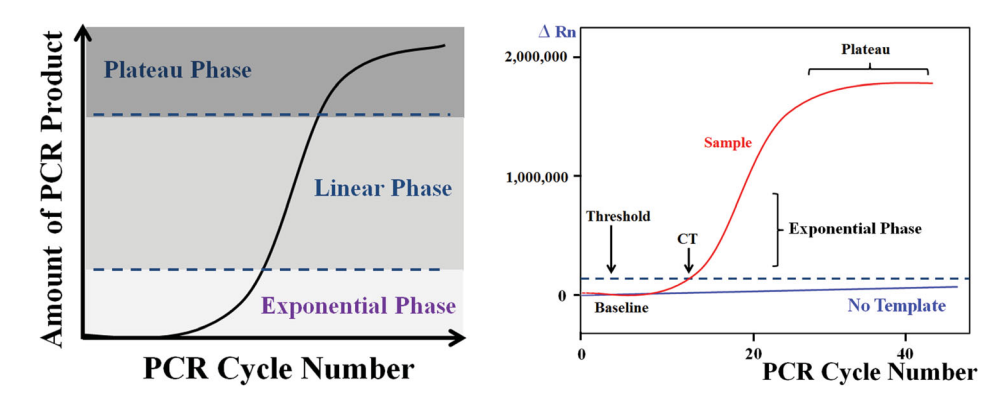

<span id="page-2-0"></span>**Figure 1.** Amplification curve in real-time PCR.

increases exponentially. This means that in this phase of PCR, products will ideally become double during each cycle (if efficiency is around 100%). The following equation describes amplification of the exponential phase [\[12\]](#page-14-3):

<span id="page-2-4"></span><span id="page-2-2"></span><span id="page-2-1"></span>
$$
X_n = X_0(1 + E)^n.
$$

In which,  $X_0$  and  $X_n$  are the amount of fluorescence signal after zero and *n* cycle, respectively, and *E* is the efficiency of reaction [\[5](#page-14-4)]. In linear phase, the amplification efficiency begins to taper off and in plateau phase, it decreases to minimum. The amplification curve was obtained by detecting fluorescence signal in each cycle [\[2](#page-14-5)].

<span id="page-2-3"></span>In any given data analysis method, two parameters, *C*<sup>t</sup> and PCR efficiency (*E*) must be determined. According to the so-called fit point method, the  $C_t$  is defined, as a fractional number of cycles, where the PCR kinetic curve reaches a defined threshold of fluorescence [\[10](#page-14-6)]. In other words, the *C*<sup>t</sup> or cycle threshold value is the cycle number at which the fluorescence occurs within a reaction crosses the fluorescence threshold, a fluorescent signal significantly above the background fluorescence. Two different methods for analyzing real-time PCR data are the absolute and relative quantification. Absolute quantification determines the input number of the copy of the transcript of interest. This would be normally done by relating the PCR signal to a standard curve. Relative quantification describes the change in expression of the target gene relative to reference group such as an untreated control or a sample at time zero in a time-course study [\[5\]](#page-14-4).

In relative quantification study, the following goals are (a) calculation of descriptive statistics of data, determination of slope and calculation of PCR efficiency, (b) using different mathematical functions for calculation of expression of a target gene relative to reference gene and (c) comparison of *C*<sup>t</sup> numbers between employed treatment and control groups.

# **2. Materials and methods**

The data used in this study were obtained from Yuan *et al.* [\[14](#page-14-2)] publication. Data includes two types of samples (treatment and control), two genes (reference and target) and four cDNA concentrations (10, 2, 0.4, 0.08 ng/ $\mu$ L). Reference gene is a gene whose expression

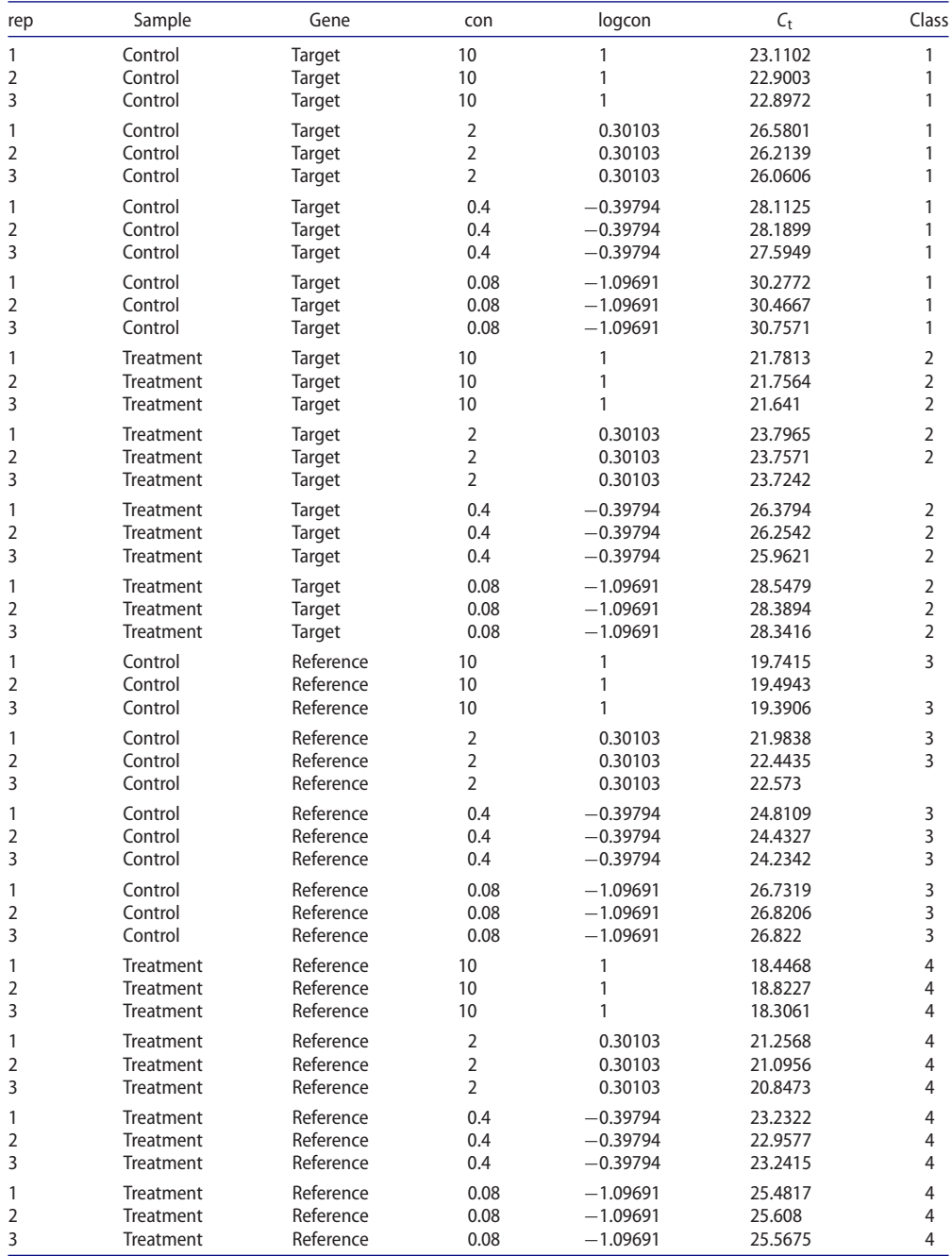

# <span id="page-3-0"></span>**Table 1.** Data of real-time assay.

Note: rep, replicate; con, concentration; logcon, logarithm of concentration (base 10).

level is not different among samples, such as a housekeeping or maintenance gene. In this study, all combinations of gene and samples were used. In each concentration of primary target, there were four classes of sample gene combinations with three replicates. The data are shown in Table [1.](#page-3-0)

# $4 \quad \textcircled{\LARGE{\LARGE{\text{w}}}}$  M. NASSIRI ET AL.

# *2.1. Calculation of descriptive statistics, slope and PCR efficiency*

PCR efficiency is equivalent to suitability of the amplification. PCR efficiency of a reaction is an important criterion in determining the relative quantification and is defined as:

- (1) percentage (from 0 to 1)
- (2) time of increasing PCR product per cycle (from 1 to 2) [\[12\]](#page-14-3).

Original methods of relative quantification were based on assuming an ideal amplification efficiency with a doubling of products in every cycle  $(E = 2)$ . However, in most PCR reactions, the efficiency may not be full and it is essential to use a correction factor to avoid the overestimation. In other words, using  $E = 2$  indicates that the efficiency has not been corrected.

Assay efficiency in a reaction with standard curve could be calculated using the following equation (1,2):

$$
E = [10^{(-1/\text{slope})}].
$$
 (1)

In this model, the slope of regression is calculated by fitting regression between observed *C*<sup>t</sup> and logarithm transformed of concentration. A simple linear regression should be observed under the following equation:

$$
C_{t} = \beta_{0} + \beta_{\rm con} X_{\rm lcon} + \varepsilon,
$$

where  $\beta_0$  = intercept,  $\beta_{\text{con}}$  = coefficient of regression or slope of regression,  $X_{\text{lcon}}$ logarithm transformed concentration with specific base,  $\varepsilon$  = residual.

The acceptable output of regression should have two features:

(a) If the base of logarithm transformation is 10 or 2, accordingly slope of regression should not be significantly different from either  $-3.32$  or  $-1$ , respectively. It is possible to calculate different logarithm transformed of concentrations with the following command:

= LOG (number; based).

(b) The slope of all of the genes and treatments should not be significantly different from each other [\[14\]](#page-14-2). The value of intercept indicates that whether the assay is perfect or not. In other words, intercept between 33 and 37 is equivalent to the slope of the regression of  $-3.32$  and  $R^2$  of 100%. Several studies have shown that as the slope of the line equation increases (become more negative), the efficiency decrease. By increasing the intercept, the sensitivity of the assay would decrease, too. For example, intercept value higher than 37 and lower than 33 indicates that the amount of template has not been correctly determined [\[2](#page-14-5)]. If logarithm-based two transformation of concentration should be used, then the amplification efficiency (*E*) must be calculated using Equation (2)

$$
E = [2^{(-1/\text{slope})}].\tag{2}
$$

The best slope of regression with Equation (1) is  $-3.32$ , and with Equation (2) is  $-1$ which both refers to the perfect efficiency. Using the regression parameters, the equation <span id="page-5-1"></span>will be obtained and the  $R^2$  is accessible.  $R^2$  is the coefficient of determination, a statistical term that explains how much variability of a factor can be explained by its relationship with another factor. In trend analysis, it is ranged between 0 (0%) and 1 (100%). The closer value to 1 indicates a better fit [\[11](#page-14-7)]. In many PCR methods, it is assumed that the efficiency is constant during exponential phase. This is possible if other factors such as primer specification, input amount of amplicon and the technical variation occurring during the reaction would be optimal. Studies have showed that the efficiency strongly influences the technically determined  $C_t$  value and small variation in  $C_t$  values have large effect on calculation of gene expression ratios [\[10\]](#page-14-6).

# *2.2. Mathematical functions for calculation of target gene relative to the reference gene expression*

Several mathematical models which determine the relative expression ratio have been developed. Two mathematical models that are widely being used are efficiency calibrated model and delta delta *C*<sup>t</sup> model. The target in the first model is expression of target gene relative to reference gene(s) using the following models:

Ratio = 
$$
\frac{(E_{\text{target}})^{\Delta C_{\text{target}}}}{(E_{\text{reference}})^{\Delta C_{\text{treference}}}}, \quad \Delta C_{\text{target}} = C_{\text{control}} - C_{\text{tsample}},
$$
 (3)

$$
\Delta C_{\text{treference}} = C_{\text{tcontrol}} - C_{\text{tsample}},
$$

$$
Ratio = \frac{(E_{reference})^{C_t \text{ sample}}}{(E_{target})^{C_t \text{ sample}}} / \frac{(E_{reference})^{C_t \text{ calibrate}}}{(E_{target})^{C_t \text{ calibrate}}}.
$$
\n(4)

Delta *C*<sup>t</sup> for each gene is calculated by subtracting the *C*<sup>t</sup> number of target sample from that of the control sample. Then, the mean of these numbers for target and reference genes would be used in the model (3) or (4) for calculation of the ratio.

In delta delta *C*<sup>t</sup> equation, real-time amplification efficiencies of target and reference gene for  $E = 2$  are presumed as optimal and identical. This method is only applicable for a quick estimation of the relative expression ratio [\[5\]](#page-14-4). However, many PCRs do not have ideal amplification efficiencies, and calculation without an appropriate correction factor may overestimate the starting concentration. Under this condition  $E_{\text{target}} = E_{\text{reference}} = 2$ and the ratios will be calculated by

<span id="page-5-0"></span>Ratio = 
$$
2^{(\Delta C_{\text{treference}} - \Delta C_{\text{target}})}
$$
 or ratio =  $2^{-\Delta \Delta C_t}$ . (5)

Using this model,  $\Delta C_t$  would be calculated as above (Equation (3)) and delta delta  $C_t$  would be obtained from the difference between means of  $\Delta C_t$  of target and reference genes.

# *2.3. Comparison of C***<sup>t</sup>** *values between treatment and control group*

Comparison between the mean of control group vs. treatment group is important in a realtime assay. To access the level of significance between any two groups of expression values, it is possible to perform different statistical tests like paired and unpaired *t*-test (parametric test), Wilcoxon signed-rank test (non-parametric test) and multiple regression [\[7](#page-14-8)]. Moreover, it is possible to calculate the correlation coefficient between the two groups. *t*-Test for evaluation of the difference between two groups is acceptable if the following assumptions are met: the  $C_t$  values and  $\Delta C_t$  follow a normal distribution and they have equal variance [\[3](#page-14-9)[,14\]](#page-14-2), but these assumptions might not be valid in all of the real-time assays because of the small sample size. The minimum number of samples per group to find a statistical significant is optimum, but if the expected differential is high, three replicates can suffice for the test. The variability of the gene expression values between measurements from the same condition is an important factor, i.e. the lower this variability, the lower the number of required samples [\[3\]](#page-14-9).

Non-parametric test does not have these assumptions so it is recommended that when normality is not proved, using a non-parametric test reduces the risk of misinterpretation of the results. However, using normal data, it is better to employ the parametric test to enhance and obtain reliable results. The Shapiro–Wilk test statistics *W* is a powerful test for normality for small to medium samples (*n* < 2000). Normality is rejected if *W* is sufficiently smaller than 1. *W* is similar to a correlation between the data and their normal scores. In a perfect normal population, there is a perfect correlation  $W = 1$ .

The objectives of this study were: (1) to calculate the descriptive statistics of data, (2) to calculate slope and regression equation of PCR efficiency, (3) to calculate  $\Delta C_t$  and delta delta  $C_t$  ratio and finally (4) to evaluate the significant difference between control and treatment groups through *t*-test, Wilcoxon and Multiple regression analyses using different SAS programs [\[9](#page-14-10)].

# **3. Results and discussion**

## *3.1. Calculation of descriptive statistics, slope and equation of regression*

Calculation of different statistical items including regression analysis between *C*<sup>t</sup> values and logarithm transformed concentration is possible in SAS through different procedures. For example, for descriptive statistics of data and regression analysis, Proc Univariate and Proc GLM or mixed are useful, respectively. If data is in the matrix format, then Proc IML would be used. Different descriptive statistical values would be calculated by the univariate procedure including mean, standard deviation, variance, standard error, the coefficient of determination, skewness and kurtosis. Output of the program 1 produces descriptive statistics of dataset.

In this program, the dependent variables are  $C<sub>t</sub>$  values. For calculation of descriptive statistics of each class, command of (BY CLASS;) will be added after the PROC UNIVARIATE NORMAL. The output data of program 1 has been presented in Table [2.](#page-7-0)

Shapiro–Wilk index (*W*) shows whether the assumption of normality is met. Program 2 calculates regression analysis between logarithms transformed concentration and *C*<sup>t</sup> values. The relationship between the log of target DNA and  $C_t$  values is linear [\[13\]](#page-14-11).

<span id="page-6-1"></span><span id="page-6-0"></span>In this program, the logarithm of base 10 was used for analysis of regression. Different equations for each class could be obtained. For this purpose, command of (BY CLASS;) can be added after PROC GLM [\[4\]](#page-14-12). The output of program 2 is as follows: also, the linear regression line between logarithm transformed concentration and C<sub>t</sub> values is shown in Table [3.](#page-7-1)

<span id="page-7-0"></span>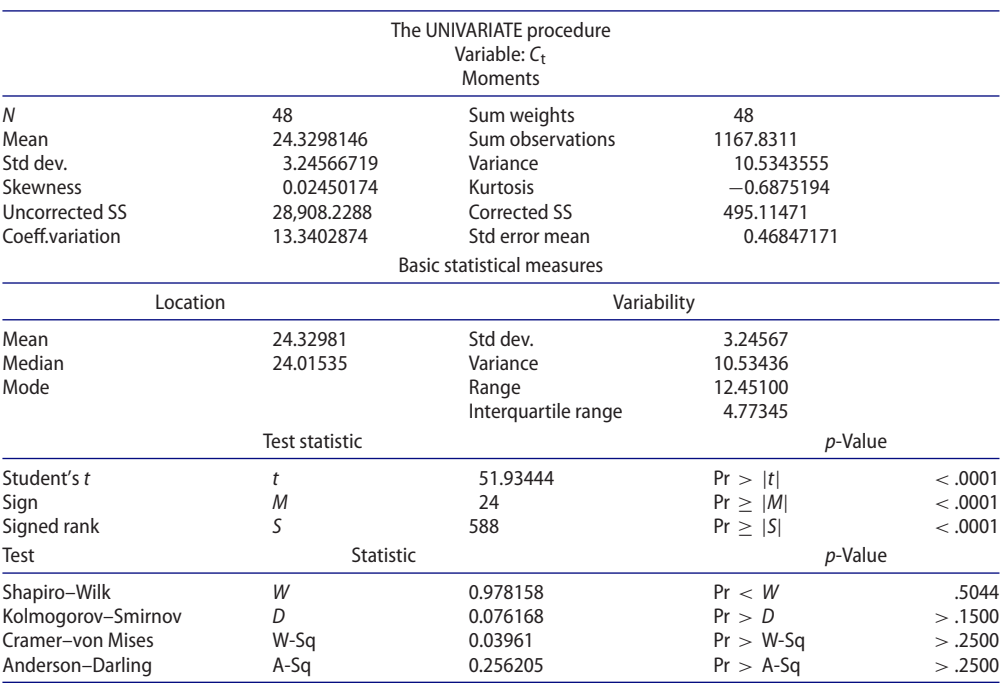

# Table 2. Summary descriptive statistics of the C<sub>t</sub> values.

**Table 3.** The results of regression analysis: GLM procedure output.

<span id="page-7-1"></span>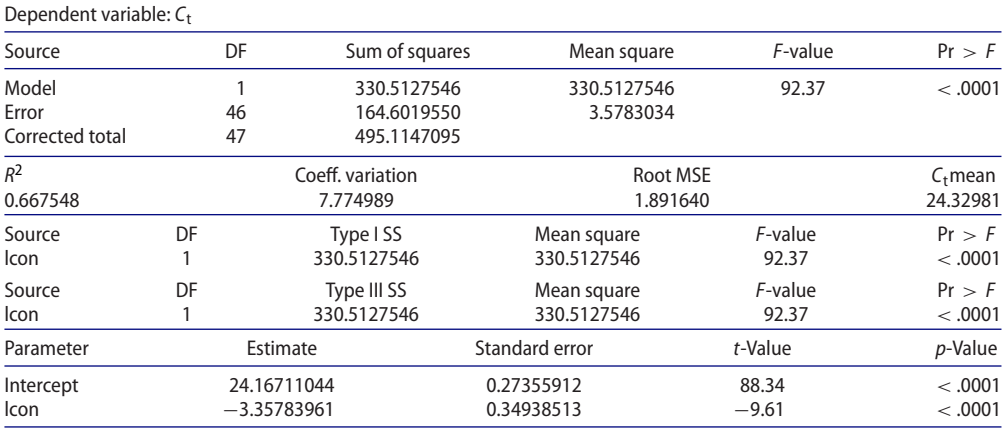

This study results show that there is a significant relationship between the two variables. The equation and coefficient of determination for the whole data are as follows:

$$
C\hat{t} = 24.167 - 3.357X_{\text{lcon}} + \varepsilon
$$
  $R^2 = 0.66$ .

# 3.2. Calculation of delta C $_{\rm t}$  ( $\Delta$ C $_{\rm t}$ ) and delta delta C $_{\rm t}$  ( $\Delta$   $\Delta$ C $_{\rm t}$ )

 $\Delta c_{\rm t}$  for each of the target and reference gene is calculated by subtracting the  $C_{\rm t}$  number of the target gene from that of the reference gene. In other words, the difference between  $C_t$ 

# $\circledast$  M. NASSIRI ET AL.

| Sample    | gene          | con            | logcon    | $\mathsf{C}_{\mathsf{t}}$ | Sample    | qene      | con            | logcon    | $C_{t}$         | $\Delta\mathsf{C}_\mathsf{t}$ |
|-----------|---------------|----------------|-----------|---------------------------|-----------|-----------|----------------|-----------|-----------------|-------------------------------|
| Control   | <b>Target</b> | 10             | 1.0000    | 23.1102                   | Control   | Reference | 10             | 1.0000    | 19.7415         | 3.3687                        |
| Control   | Target        | 10             | 1.0000    | 22.9003                   | Control   | Reference | 10             | 1.0000    | 19.494          | 3.4063                        |
| Control   | Target        | 10             | 1.0000    | 22.8972                   | Control   | Reference | 10             | 1.0000    | 19.3906         | 3.5066                        |
| Control   | Target        | $\overline{2}$ | 0.3010    | 26.5801                   | Control   | Reference | $\overline{2}$ | 0.3010    | 21.9838         | 4.5963                        |
| Control   | Target        | 2              | 0.3010    | 26.2139                   | Control   | Reference | 2              | 0.3010    | 22.4435         | 3.7704                        |
| Control   | Target        | 2              | 0.3010    | 26.0606                   | Control   | Reference | 2              | 0.3010    | 22.57           | 3.4906                        |
| Control   | Target        | 0.4            | $-0.3979$ | 28.1125                   | Control   | Reference | 0.4            | $-0.3979$ | 24.8109         | 3.3016                        |
| Control   | Target        | 0.4            | $-0.3979$ | 28.1899                   | Control   | Reference | 0.4            | $-0.3979$ | 24.4327         | 3.7572                        |
| Control   | <b>Target</b> | 0.4            | $-0.3979$ | 27.5949                   | Control   | Reference | 0.4            | $-0.3979$ | 24.2342         | 3.3607                        |
| Control   | Target        | 0.08           | $-1.0969$ | 30.2772                   | Control   | Reference | 0.08           | $-1.0969$ | 26.7319         | 3.5453                        |
| Control   | Target        | 0.08           | $-1.0969$ | 30.4667                   | Control   | Reference | 0.08           | $-1.0969$ | 26.8206         | 3.6461                        |
| Control   | Target        | 0.08           | $-1.0969$ | 30.7571                   | Control   | Reference | 0.08           | $-1.0969$ | 26.822          | 3.9351                        |
|           |               |                |           |                           |           |           |                |           | $Mean = 3.6404$ |                               |
| Treatment | <b>Target</b> | 10             | 1.0000    | 21.7813                   | Treatment | Reference | 10             | 1.0000    | 18.4468         | 3.3345                        |
| Treatment | <b>Target</b> | 10             | 1.0000    | 21.7564                   | Treatment | Reference | 10             | 1.0000    | 18.8227         | 2.9337                        |
| Treatment | <b>Target</b> | 10             | 1.0000    | 21.641                    | Treatment | Reference | 10             | 1.0000    | 18.3061         | 3.3349                        |
| Treatment | <b>Target</b> | 2              | 0.3010    | 23.7965                   | Treatment | Reference | 2              | 0.3010    | 21.2568         | 2.5397                        |
| Treatment | <b>Target</b> | 2              | 0.3010    | 23.7571                   | Treatment | Reference | 2              | 0.3010    | 21.0956         | 2.6615                        |
| Treatment | Target        | 2              | 0.3010    | 23.724                    | Treatment | Reference | 2              | 0.3010    | 20.8473         | 2.8767                        |
| Treatment | Target        | 0.4            | $-0.3979$ | 26.3794                   | Treatment | Reference | 0.4            | $-0.3979$ | 23.2322         | 3.1472                        |
| Treatment | Target        | 0.4            | $-0.3979$ | 26.2542                   | Treatment | Reference | 0.4            | $-0.3979$ | 22.9577         | 3.2965                        |
| Treatment | Target        | 0.4            | $-0.3979$ | 25.9621                   | Treatment | Reference | 0.4            | $-0.3979$ | 23.2415         | 2.7206                        |
| Treatment | Target        | 0.08           | $-1.0969$ | 28.5479                   | Treatment | Reference | 0.08           | $-1.0969$ | 25.4817         | 3.0662                        |
| Treatment | <b>Target</b> | 0.08           | $-1.0969$ | 28.3894                   | Treatment | Reference | 0.08           | $-1.0969$ | 25.608          | 2.7814                        |
| Treatment | <b>Target</b> | 0.08           | $-1.0969$ | 28.3416                   | Treatment | Reference | 0.08           | $-1.0969$ | 25.5675         | 2.7741                        |
|           |               |                |           |                           |           |           |                |           | Mean $= 2.9556$ |                               |

<span id="page-8-0"></span>**Table 4.**  $\Delta C_t$  calculation for target and reference genes.

**Table 5.** The summary output of program 3.

<span id="page-8-1"></span>

| Slope       | $R^2$                                      | <b>ETARGET</b> |
|-------------|--------------------------------------------|----------------|
|             | Calculation of numerator in ratio method   |                |
| 25.816562   | 0.9985328                                  | 0.9146716      |
| $-3.34882$  |                                            | 1.9888987      |
|             | Calculation of denumerator in ratio method |                |
| 22.517687   | 0.9991985                                  | 0.9027977      |
| $-3.366963$ |                                            | 1.9815434      |

values of class 1 and 4 is  $\Delta C_t$  of the target gene and the difference between  $C_t$  values of class 2 and 3 would be delta delta  $C_t$  of reference gene (Table [4\)](#page-8-0). By taking the average of these two groups, delta delta *C*<sup>t</sup> for target and reference genes would be produced. Therefore, the following values for the above terms are calculated:  $\Delta C_{\text{treference}} = 2.9556$ ,  $\Delta C_{\text{target}} =$ 3.6404 and  $\Delta \Delta C_t = 0.6848$ . Using these values and by calculation of (*E*), the model (3) calculated of the ratios.

# *3.3. Calculation of ratio by models (3) and (5)*

By using the following commands (Program 3) one can calculate the efficiency of target and reference gene, respectively. Therefore, first the regression line for each gene must be derived, and then by using model (3) the ratio could be calculated. This program was written using Proc IML in SAS software and this program output has been placed in Table [5.](#page-8-1)

<span id="page-9-0"></span>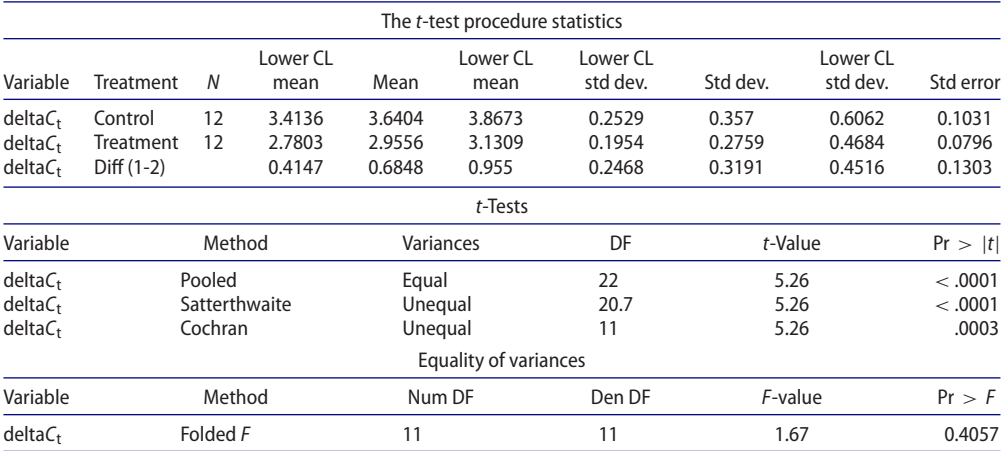

**Table 6.** The summary output of program 4.

The results show that the slope of regression in target gene is −3.3488 and efficiency of target gene is 1.9888 (*E*target = 1.9888), too. The slope of regression in reference gene and its efficiency are  $-3.3669$  and 1.9815, respectively ( $E_{\text{reference}} = 1.9815$ ).

The ratio by using model (3) would be

<span id="page-9-1"></span>Ratio = 
$$
\frac{(1.9898)^{3.6404}}{(1.9815)^{2.9556}} = 1.621.
$$

Calculation of ratio by delta delta  $C_t$  is also possible with model (5). In this model efficiency is equal for both target and reference genes  $(E = 2)$  [\[6](#page-14-13)].

# *3.4. Comparison of control and treatment groups with t-test and Wilcoxon test*

There is a basic question in PCR assays as if there is any significant difference between target and reference genes in control sample vs. treatment sample. The difference of expression between these two samples is equivalent to comparison of two  $\Delta C_t$  groups. The *t*-test or Wilcoxon tests are appropriate methods for finding the significance of this difference. If the goal is the comparison of several target genes with a reference gene, the best way for finding the significant difference is using one-way analysis of variance instead of *t*-test or Wilcoxon test. Program 4 shows *t*-test commands for the statistical comparisons.

The CLASS statement contains the variable that distinguishes between the groups being compared, i.e. in this case the treatment. Cochran requests the Cochran and Cox (1950) approximation of the probability level of the approximate *t* statistic for the situation where variances are unequal. The results of program 4 have been placed in Table [6.](#page-9-0)

For each class, the sample size, mean, standard deviation, standard error, maximum and minimum values are displayed. A group test statistic for the equality of means is reported for equal and unequal variances. The difference between means of two groups is shown as delta  $C_t$  difference (1-2) which is in fact the delta delta  $C_t$ . A group test statistic for the equality of means is reported for both equal and unequal variances. Before deciding which test is appropriate, one should look at the test for equality of variances, this test does not indicate a significant difference in the two variances ( $F = 1.67$ ,  $p = .4057$ ). Therefore,

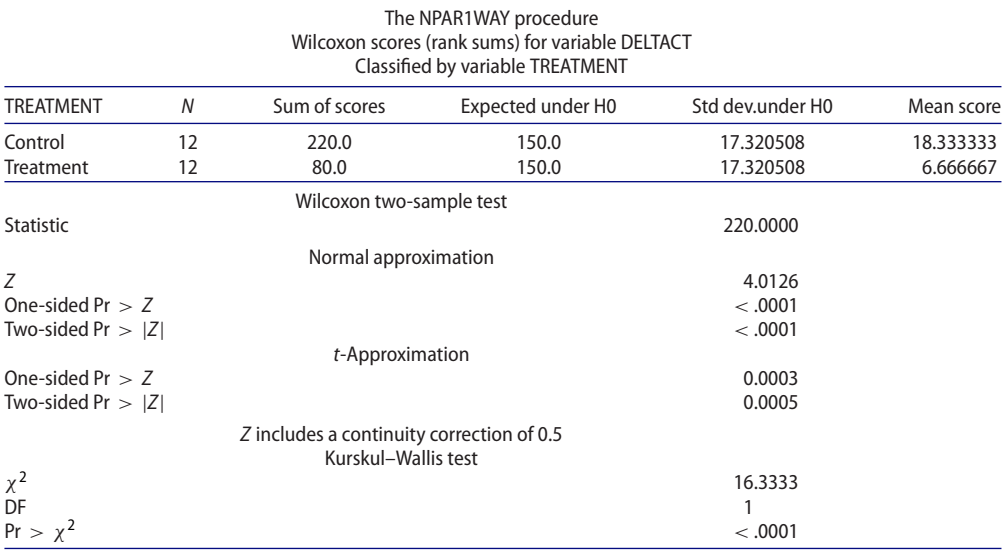

## <span id="page-10-0"></span>**Table 7.** The results of Wilcoxon test: non-parametric procedure output.

the pooled *t* statistic should be used. If the difference of variances of the two groups is significant, the appropriate way is using Cochran and Satterthwait method for expression of final results and *p*-value [\[4](#page-14-12)]. Although sometimes, distribution of data is not clear, the assumption of normality is important in most cases. If normality is not met, then in order to estimate the parameters, non-parametric methods could be used for data analysis [\[11](#page-14-7)]. One of the famous non-parametric tests is Wilcoxon test and program 5 compares two groups of data with this procedure (Table [7\)](#page-10-0).

Again the result shows that there is a significant difference between control and treatment groups ( $Z = 4.0126$ ,  $p < .001$ ). As mentioned above, for normal data, nonparametric tests are not appropriate.

# *3.5. Comparison of control and treatment groups with multiple regression*

Factors affecting *C*<sup>t</sup> values can be analyzed by a multiple regression model in delta delta *C*<sup>t</sup> method. These factors could be concentration, treatment, gene and their interaction. The following multiple regression model can be considered:

$$
C_{t} = \beta_{0} + \beta_{con}X_{\text{icon}} + \beta_{\text{treat}}X_{\text{itreat}} + \beta_{\text{gene}}X_{\text{igene}} + \beta_{\text{contract}}X_{\text{icon}}X_{\text{itrea}}
$$

$$
+ \beta_{\text{congene}}X_{\text{icon}}X_{\text{igene}} + \beta_{\text{generate}}X_{\text{igene}}X_{\text{itreat}} + \beta_{\text{congenerate}}X_{\text{icon}}X_{\text{itreat}}X_{\text{igene}} + \varepsilon.
$$

In this model  $C_t$  is the dependent variable,  $\beta_0$  and  $\beta_x$  are regression coefficients for the corresponding *X* terms, and  $\epsilon$  is residual. In this analysis, the goal is to find a significant difference between target and reference genes in treatment vs. control sample. There is also, an interaction between gene and treatment, which addresses the degree of  $C_t$  differences between the target gene and reference gene in treatment vs. control or delta delta C<sub>t</sub>. the significant effect of interaction shows that there is a relationship between treatment and gene. Program 6 shows the commands for multiple regression.

# **Table 8.** The summary output of program 6.

<span id="page-11-0"></span>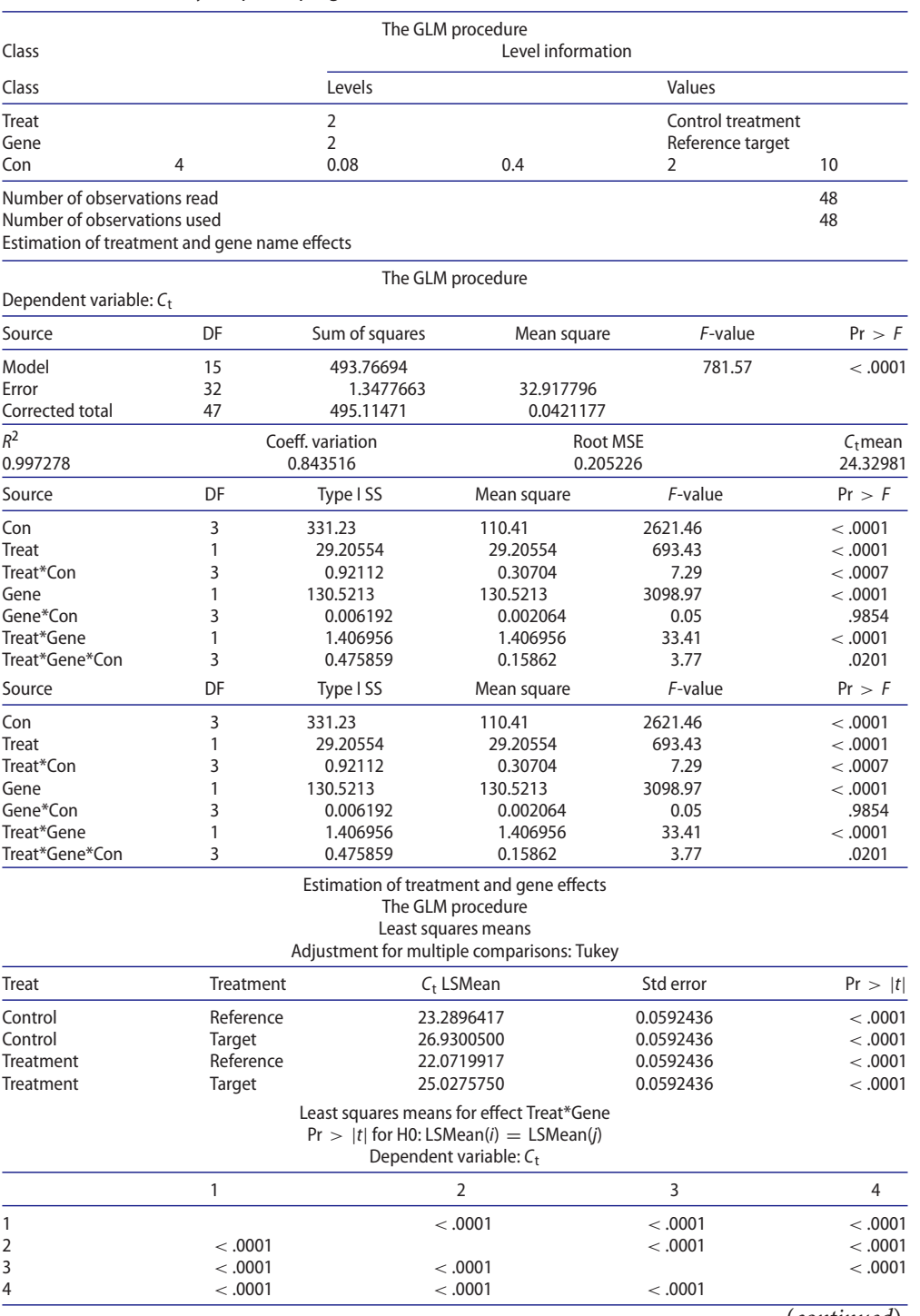

(*continued*).

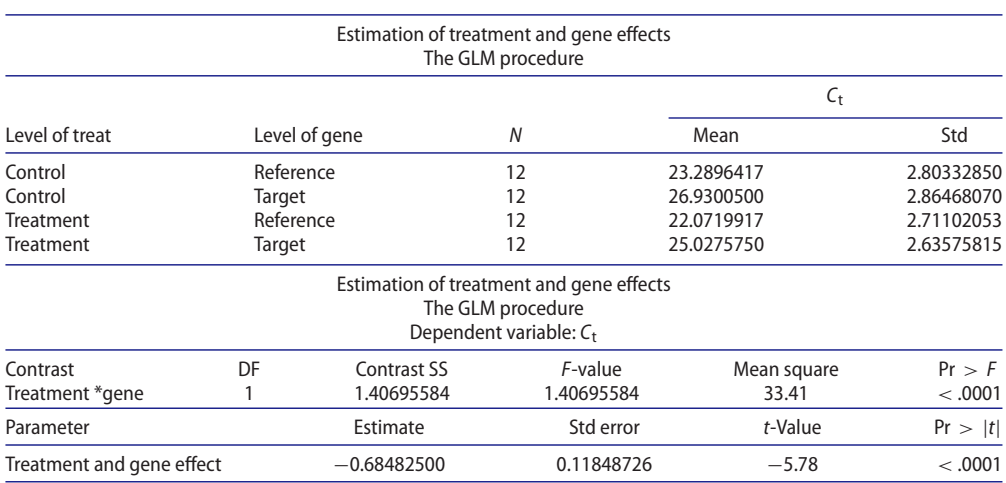

# **Table 8.** Continued.

In this program, there are four columns of data which are related to sample, gene, concentration and *C*<sup>t</sup> values, respectively. Variables of treatment, gene and concentration are defined as class in the program. By using (|) sign, SAS can calculate all of the main, double and triple effects. Least-square means (LSM) for interactions with their standard error would also be calculated. If the interaction between gene and treatment is significant, the comparison of means could be done by Tukey test. The null hypothesis is that the  $C_t$  difference between target and reference genes in treatment vs. control is the same and has no significant difference. With the coefficient of orthogonal contrast, differences between values of delta delta  $C_t$  can be calculated. If the null hypothesis is accepted, then the  $\Delta c_t$  of reference and target genes are equal ( $\Delta C_{\text{treference}} = \Delta C_{\text{target}}$ ) and it can be concluded that  $\Delta \Delta C_t = 0$ . However, if the null hypothesis is rejected, the  $\Delta \Delta C_t$  is not equal to zero and its value should be calculated through orthogonal contrast. Finally, if treat  $\times$  gene interaction effect is significant, then null hypothesis would be rejected and  $\Delta \Delta C_t$  could be calculated by multiple regression (Table [8\)](#page-11-0).

As it is shown in the output, the regression model is significant with  $R^2 = 0.9972$  which indicates the high precision of the model. Effect of gene  $\times$  treatment interaction was also significant ( $p < .001$ ). Therefore, the behavior of genes in two samples is different. LSM with their standard errors (LSM  $\pm$  SE) for four groups of gene  $\times$  sample interactions are shown in Figure [2.](#page-13-0)

The results show that there are significant differences among these four groups  $(SE = 0.059)$ . The maximum and minimum expressions were related to CT and TR groups, respectively. The target gene shows the most expression in both control and treatment groups. Overall least-square means of control and treatment groups were 25.109 and 23.549, respectively, and the difference was significant. Considering the same replicate in each group, an increase in the mean of the control group could be related to the more expression of target gene in this group. Program 6 calculates the sum of square and estimates difference of target gene and reference gene in control vs. treatment groups which is exactly  $\Delta \Delta C_t$ . Therefore, the multiple regression could be a useful method for calculation of  $\Delta \Delta C_t$  and statistical evaluation of factors affecting  $C_t$  values (Figure [3\)](#page-13-1).

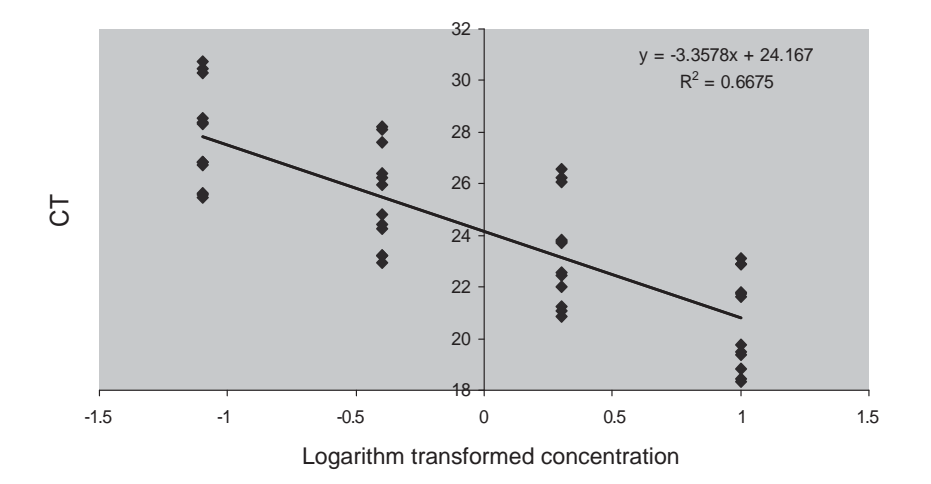

Figure 2. Linear regression line between logarithm transformed concentration and C<sub>t</sub> values.

<span id="page-13-0"></span>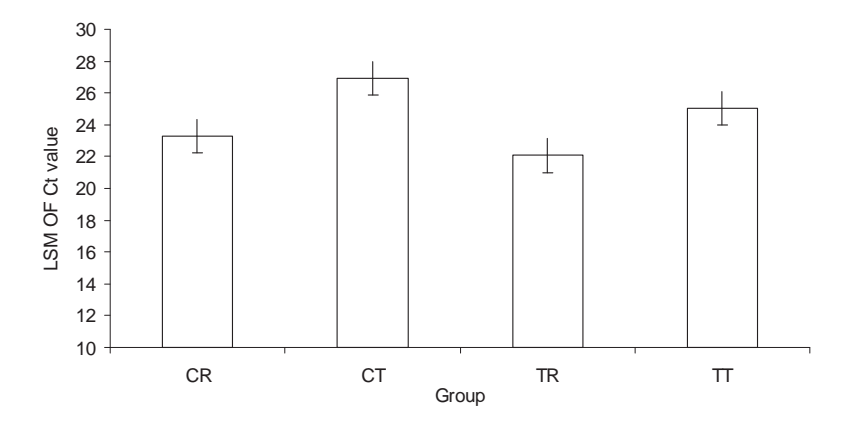

<span id="page-13-1"></span>**Figure 3.** Least-square means for four combinations of gene  $\times$  treatment, i.e. control-reference (CR), control-target (CT), treatment-reference (TR) and treatment-target (TT).

# **Acknowledgements**

The authors would like to specially thank Excellent Center in Animal Science of Ferdowsi University of Mashhad for kindly providing necessary facilities and equipment.

# **Disclosure statement**

No potential conflict of interest was reported by the authors.

# **Funding**

This work was supported by the Agricultural Faculty of Ferdowsi University of Mashhad, Iran [grant number 368P].

# **ORCID**

*Mohammadreza Nassiri* **<http://orcid.org/0000-0001-7119-8155>** 

14  $\left(\frac{1}{2}\right)$  M. NASSIRI ET AL.

*Mahdi Elahi Torshizi* <http://orcid.org/0000-0002-1574-3865> *Shahrokh Ghovvati* <http://orcid.org/0000-0002-2016-2184> *Mohammad Doosti* <http://orcid.org/0000-0002-2728-8265>

# **References**

- <span id="page-14-0"></span>[1] R. Biassoni and A. Raso, *Quantitative Real-time PCR: Methods and Protocols*, Humana Press, New York, NY, [2014.](#page-1-3)
- <span id="page-14-5"></span>[2] M.T. Dorak, *Real-time PCR*, Taylor & Francis Group, New York, NY, [2006.](#page-2-1)
- <span id="page-14-9"></span>[3] R. Goni, P. Garcia, and S. Foissac, *The QPCR Data Statistical Analysis*, Integromics White Paper, 2009, pp. 1–9.
- <span id="page-14-12"></span>[4] M. Kaps and W.R. Lamberson, *Biostatistics for Animal Science: An Introductory Text*, 2nd ed., CABI Publishing, Wallingford, OX, [2009.](#page-6-0)
- <span id="page-14-4"></span>[5] J.K. Livak and D.T. Schmittgen, *Analysis of relative gene expression data using real-time quantitative PCR and the*  $2^{-\Delta\Delta ct}$  *methods*, Methods 25 [\(2001\)](#page-2-2), pp. 402–408.
- <span id="page-14-13"></span>[6] M.W. Pfaffl, *A new mathematical model for relative quantification in real-time RT-PCR*, Nucleic Acids Res. 29 [\(2001\)](#page-9-1), pp. e45.
- <span id="page-14-8"></span>[7] M.W. Pfaffl, *Chapter 3: Quantification Strategies in Real-time PCR*, 1st ed., International University Line Publishing, La Jolla, CA, [2004.](#page-5-0)
- <span id="page-14-1"></span>[8] D. Rodriguez-Lazaro, *Real-time PCR in Food Science: Current Technology and Applications*, Caister Academic Press, Norfolk, [2013.](#page-1-4)
- <span id="page-14-10"></span>[9] SAS/STAT 9.3 User's Guide, SAS Inst. Inc., Cary, NC, 2011.
- <span id="page-14-6"></span>[10] J.H. Schefe, K.E. Lehmann, I.R. Buschmann, T. Unger, and H. Funke-Kaiser, *Quantitative realtime RT-PCR data analysis: Current concepts and the novel 'gene expression's CT differences' formula*, J. Mol. Med. 84 [\(2006\)](#page-2-3), pp. 901–910.
- <span id="page-14-7"></span>[11] G.W. Snedecor and W.G. Cochran, *Statistical Methods*, 8th ed., Wiley & Sons Inc. Publishing, Ames, IA, [1989.](#page-5-1)
- <span id="page-14-3"></span>[12] N.P. Stuart, G.N. Butler, and G. Foster, *Experimental validation of novel and conventional approaches to quantitative real-time data analysis*, Nucleic Acids Res. 31 [\(2003\)](#page-2-4), pp. 1–7.
- <span id="page-14-11"></span>[13] P. Vaerman, P. Saussoy, and I. Ingargiola, *Evaluation of real-time PCR data*, J. Biol. Regul. Homeost. Agents 18 [\(2004\)](#page-6-1), pp. 212–214.
- <span id="page-14-2"></span>[14] J.S. Yuan, A. Reed, F. Chen, and N. Stewart, *Statistical analysis of real-time PCR data*, BMC Bioinform. 7 [\(2006\)](#page-1-5), pp. 1–12.